# **SUZAKU Pattern Programming Framework Specification**

# 6 – Generalized Patterns

#### B. Wilkinson March 17, 2016

## **6.1 Suzaku Generalized Pattern Concept**

Message passing patterns connect sources and destinations together in various ways. Rather than implement every pattern in a unique way, in the Suzaku generalized pattern, a directed graph called here a *connection graph* is defined that specifies the pattern. Then this graph is used subsequently with a generalized send routine that will send data to all processes connected according to the connection graph. Any connection pattern can be created this way. Of course one has to avoid messaging deadlock in the pattern implementation and it may be the implementation is not as efficient as specific implementations for specific patterns.

Most patterns are repeated as iterative synchronous patterns terminating when a termination condition occurs, usually either a fixed number of iterations or when the computed values converge sufficiently (i.e. do not change by more than a given value). The Suzaku generalized pattern is an iterative synchronous pattern with a master-slave structure as illustrated in Figure 1. The master sends initial data to all slaves and collects results from all slaves at the end of the computation. The slaves compute and send values to those slaves that are interconnected, repeatedly until the termination condition exists. The master also acts as one slave as in the master-slave pattern. For greatest flexibility, the programmer implements the iteration loop. Suzaku routines are provided so that the programmer to construct the pattern and to send data to

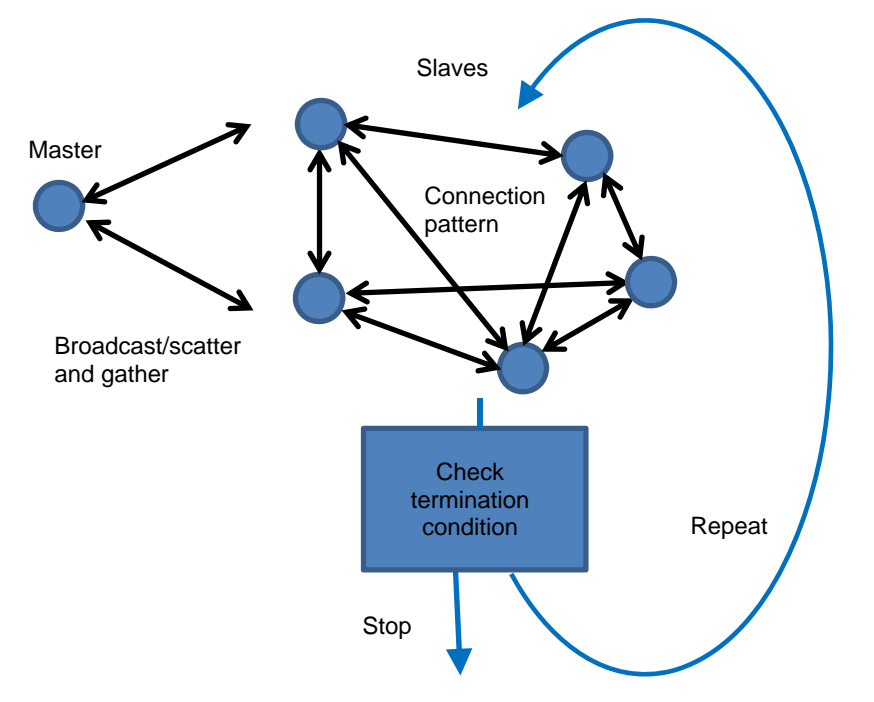

Figure 1 Generalized iterative synchronous pattern

connected processes. Broadcast/scatter/gather between the master and the slave processes rely on using existing low-level Suzaku routines.

# **6.2 Connection Graph**

To be able to use the generalized pattern routines, one needs to appreciate the connection graph. The connection graph specifies which slaves are interconnected and the location in the destination for the incoming data. It is a directed graph so it would be possible for the connection to be in one direction although that would be unusual. The graph is a P x P adjacency matrix, **connection\_graph[P][P]**, where there are P processes (slaves, as the master acts as one slave) and illustrated below for eight slaves:

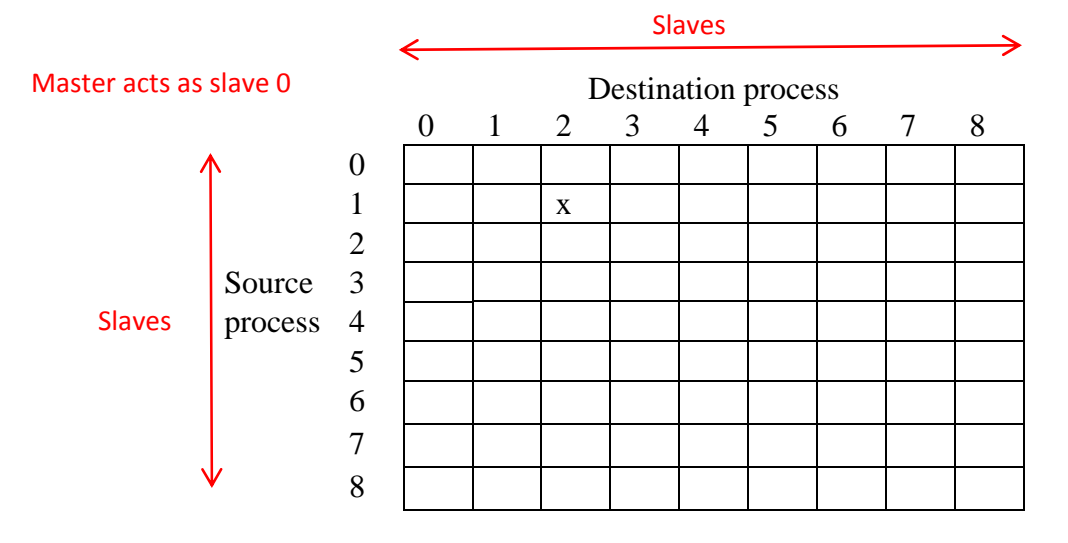

The source data being transferred is a 1-D array of doubles, **output[N]**. The destination array is a 2-D array, **input[P][N]**. The graph entry at **connection\_graph[i][j]** indicates:

- -1 No connection
- $x \in A$  connection process *i* to process *j*, and the value, x, indicates the row in the destination array where the data is to be placed, i.e. **input[x][N]**.

This would allow a fully connected graph with each value received held in a separate location. In a partially connected graph, not all rows in **input[][]** would be used. The graph can be set up to create any pattern including all-to-all, pipeline, stencil, binary tree etc. The all-to-all, pipeline, and stencil patterns have been created so far. Once the pattern is created, a generalized send routine uses the connection graph and send **output[]** to all connected processes, storing the data in the designated row of **input[][]**.

The basic version sends 1-D arrays as in the workpool version 1 as this is the most likely data structure and most efficient implementation although there is no technical reason why version 2 put and get mechanism could not be used. The arrays hold doubles.

# **Sample connection graph patterns**

#### **1. "all‐to‐all"**

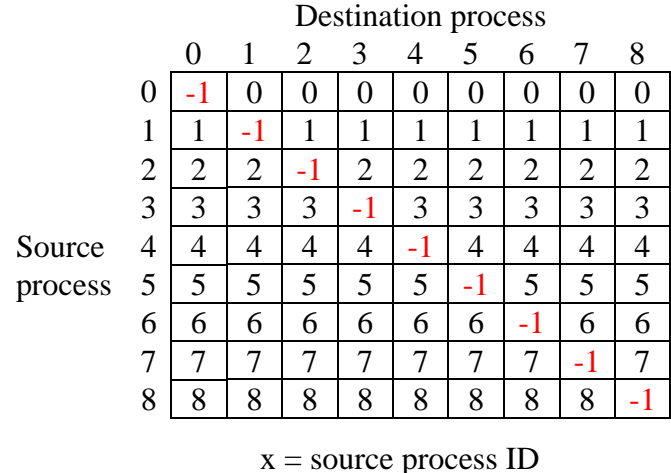

i.e. the array **output[N]** from slave *i* will be sent to the *i*th row of **input (input[i][N]**) and all locations of **input** will be used.

2. **" pipeline"** (note: a ring)

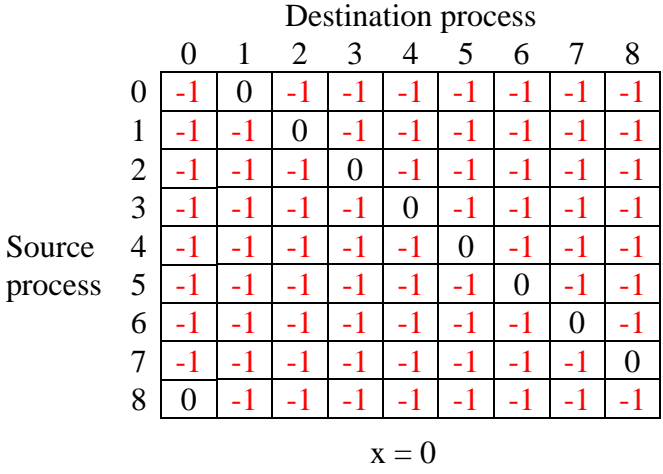

i.e. the array **output[N]** from slave *i* will be sent to the first row of **input (input[0][N]**) and **input[1][N]** … **input[N-1][N]** will not be used.

#### **3. 2‐D "stencil"**

Slaves are arranged in a square 2-D mesh. The number of slaves must have an integer squareroot. Nine slaves gives a 3 x 3 stencil. Processes are numbered in natural order:

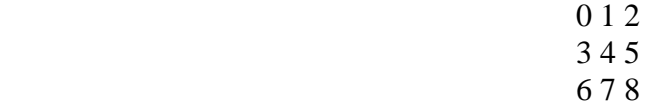

Apart from slaves at the edges, each slave connects to the four neighbors on left, right, up and down, e.g. process 4 connect to 1, 3, 5 and 7. The edges only connect to those slaves that exist, e.g. process 1 connects to 0, 2, and 4. In most stencil computations, a constant boundary value is used by the process in the computation where it does not have neighboring process.

Processes will receive up to four **output[]** arrays, one from each neighbor loaded into **input[0][]**, **input[1][]**, **input[2][]**, and **input[3][]**. Values for x:

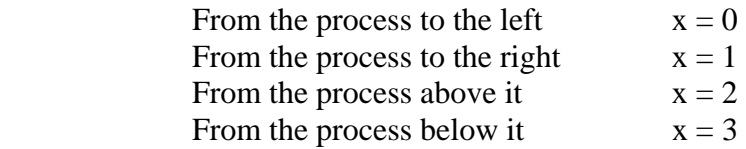

to all each to be placed in different location.

Below is shown for a  $3 \times 3$  stencil  $(9 \times 9)$  connection graph):

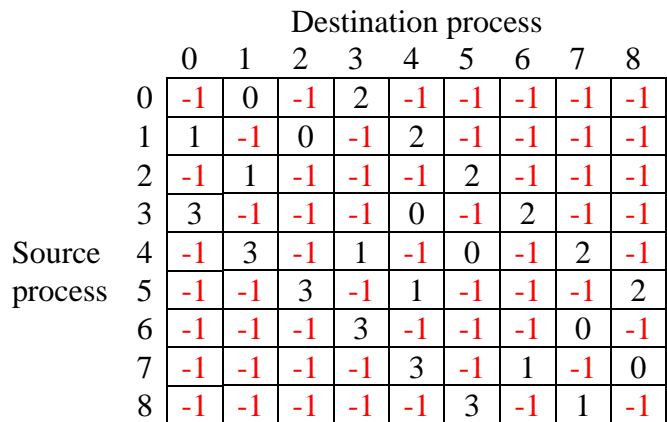

# **6.3 Generalized Pattern Routines**

- (a) Setting up pattern
- (i) For setting up a standard pattern:

## **void SZ\_Pattern\_init(const char\* pattern, int N)**

*Purpose:* To initialize the connection graph , **connection**\_**graph[P][P]** to one of various selectable patterns and create message buffer space for the generalized send routines. This routine provides a copy of the connection graph and message buffer space to all processes and is called within a parallel section before using the pattern with **SZ\_Generalized\_send()**.

*Parameters:* 

- **pattern** Name of the pattern as a string constant (input parameter). So far: "all-to-all" "pipeline" or "ring" "stencil
- **N** Number of data items, i.e. size of **output[]** (input parameter).

*Limitation:* **connection**\_**graph[P][P]** is statically declared as 20 x 20 elements, setting the maximum number of slaves (processes) to be 20. It is not expected that **P** would be very large in most applications, but it can be altered in **suzaku.c**. The actual size of **P** being used is established with **SZ\_Init**(). The size **N** is not so limited as the message buffer is declared dynamically in **suzaku.c**. **SZ\_Pattern\_init()** must only be called within a parallel section.

(ii) For setting up a user-defined pattern:

# **void SZ\_Set\_conn\_graph(int \*g)**

*Purpose:* To set the **connection\_graph[P][P]**to the values given by the user-supplied input array, **g[][]**. **SZ\_Pattern\_init()** must be called first (with any standard pattern) to set N and create the message buffers. Then **SZ** Set conn graph() will overwrite the connection graph.

*Parameter:* 

<sup>\*</sup>**g** Pointer to the array **g[P][P]** holding the pattern where P is the number of processes

*Limitation:* It is assumed the size of the provided array **g** is a P x P integer array. Each process needs a copy of this array as in this routine, each process will set up its own connection graph locally.

(b) Generalized send routine

## **void SZ\_Generalized\_send(double \*output, double \*input)**

*Purpose:* To send the array **output**[N] to all connected processes as specified in the connection graph. The destination process stores the array in row of **input[P][N]** given by the connection graph.

*Parameters:* 

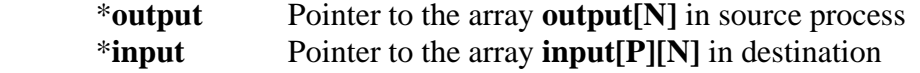

*Limitation:* It is assumed that **N** is the value set in **SZ\_Pattern\_init()** and **P** is the value set in **SZ\_Init()** for indexing into the array **output[][]**. This routine must only be called within a parallel section.

#### **6.4 Overall program structure**

The overall program structure is shown below:

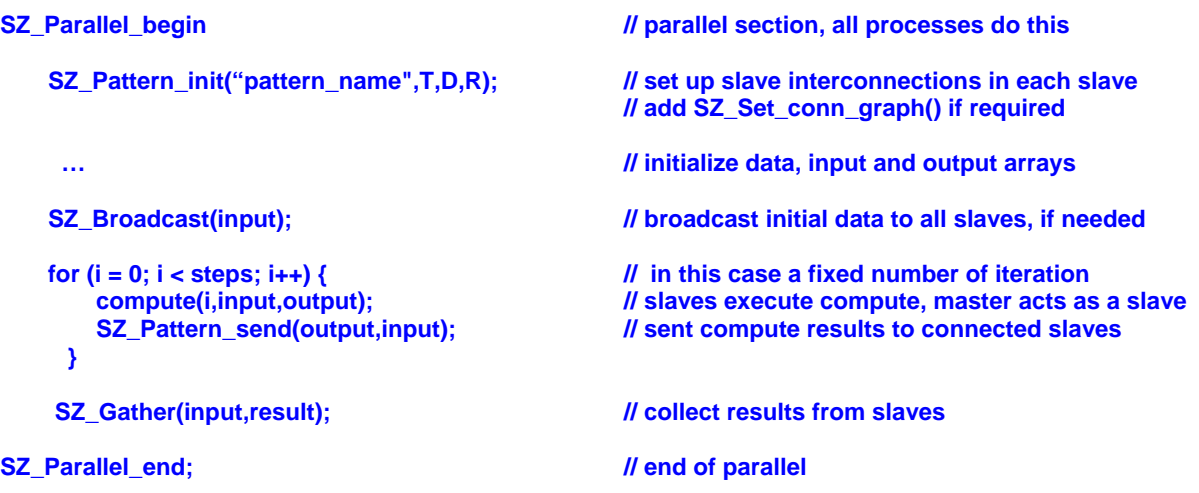

Note: Each slave must maintain two arrays **input[][]** and **output[]**. **Input[][]** holds the data sent from connected slaves. Slaves create results in **output[]** to be send to connected slaves. The connection graph specifies how the data is arranged in these arrays.

The broadcast corresponds to *diffuse* in the general case and could be coded inside a routine called diffuse(). Similarly gather corresponds to *gather* in the general case and could be coded inside a routine called gather().

## **6.5 Debugging**

One routine currently available:

# **void SZ\_Print\_connection\_graph(void)**

*Purpose:* To cause the master to print the current connection graph, **connection\_graph[P][P]**, for test purposes.

*Parameters:* None

## **6.6 Implementation**

Messaging is done point to point and a barrier in present at the end to ensure all processes complete before returning, i.e. the routine is synchronous as are low-level Suzaku message passing routines but it is implemented as a routine and not as a macro. If all **MPI** send()'s

precede **MPI\_recv()**'s in a process, there is a possible deadlock if sends become synchronous because of lack of buffer storage. To avoid possible deadlock, the implementation uses MPI buffered sends with explicit buffer space. Beforehand calling **MPI\_BSend()**for the first time in a process, it is necessary to call **MPI\_Buffer\_attach()** to attach a buffer. The size of the buffer needs to be only big enough for all pending sends in a process. Here each process just needs space for one message. At end of all sends **MPI\_Buffer\_detach()** should be called. **SZ\_Pattern\_finalize()** will do this if the programmer wants to use it.

### **6.7 Compilation and Execution**

The generalized pattern routines are found in **suzaku.c**. Application code using them must be compiled with the math libraries, **-lm** option even if **suzuku.o** is recompiled.

#### Sample programs

#### 1. all-to-all pattern, pattern\_test.c

This program simply tests the all-to-all pattern.

```
// testing generalized patterns, pattern_test.c B. Wilkinson Dec 19, 2015 Notes: master acts as one slave 
#include <stdio.h> 
#include <string.h> 
#include <stdlib.h> 
#include "suzaku.h" // Basic Suzaku macros 
                //Declared as constants to allow static arrays for input and output 
#define D 2 // # of data items in slave data. 
                // Number of processes -- this code must be run only with this number of processes
void compute(int taskID, double B[P][D], double A[D]) { // each slave 
         printf("Slave %d step %d A[0]=%5.2f, B[0][0]=%5.2f, B[1][0]=%5.2f, B[2][0]=%5.2f, B[3][0]=%5.2f\n", 
SZ_Get_process_num(), taskID,A[0],B[0][0],B[1][0],B[2][0],B[3][0]); 
         return; 
} 
int main(int argc, char *argv[]) { 
        int i,j,p; // p is actual number of processes when executing program double A[D],B[P][D]; // A is the slave data, B holds data sent from other s
         double A[D], B[P][D]; // A is the slave data, B holds data sent from other slaves int steps = 2; // number of time steps
                                                   Il number of time steps
        SZ_Init(p); // initialize MPI message-passing environment II initialize MPI message-passing environment
         if (p != P) printf("ERROR Program must be run with %d processes\n",P); 
         SZ_Parallel_begin // parallel section, all processes do this 
           for (i = 0; i < D; i++) { // all processes 
                  A[i] = SZ_Get_process_num(); 
                for (j = 0; j < P; j++){ // initialize data
                    B[j][i] = 0; 
 } 
           } 
           SZ_Pattern_init("all-to-all",D); <br>SZ_Print_connection_graph(); // for checking ll for checking
          SZ_Print_connection_graph();
           //SZ_Broadcast(A); // broadcast initial data to all slaves 
                                          // not actually needed here as data is initialized in each process 
           for (i = 0; i < steps; i++) { 
                  compute(i, B, A); The absolute V islaves execute compute, master acts as one slave
                  SZ_Generalized_send(A, B); // sent compute results to connected slaves 
 } 
          SZ_Gather(A,A); // collect results from slaves, gather()
         SZ_Parallel_end; // end of parallel 
         SZ_Finalize(); 
         return 0;
```
# Sample output

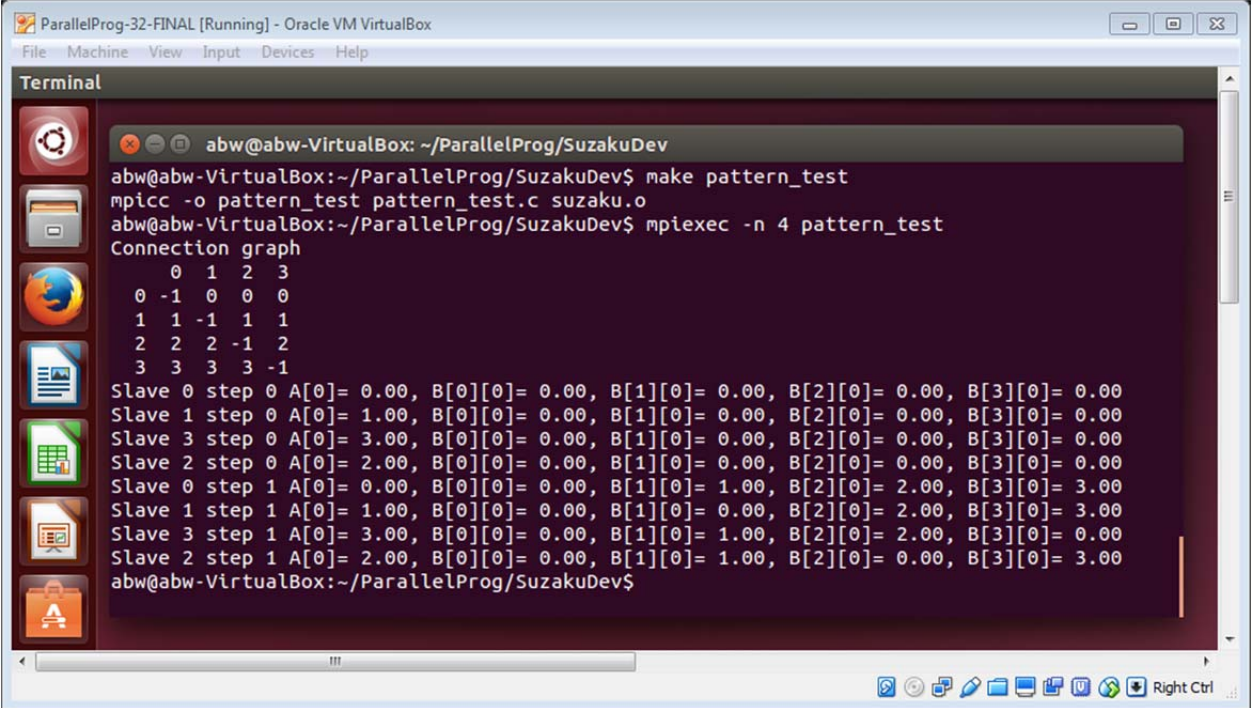

Notice compute simply prints out the input and output arrays. The first iteration, there are at their initialized values. The second iteration shows them updated after the messaging done by **SZ\_Generalized\_send(A, B)**.

2. Sorting using a generalized pipeline pattern – **gen\_pipeline\_sort.c**

The basic pipeline is shown below described in terms of diffuse, compute and gather:

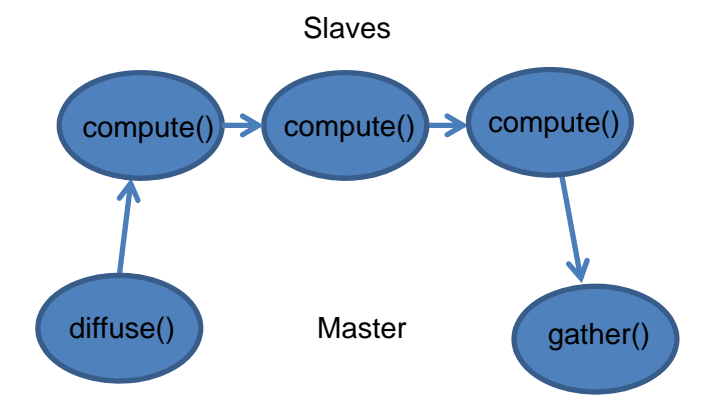

Here, the master does not act as one slave. It generates numbers and receives the final results.

```
// Sorting using a generalized pattern pipeline B. Wilkinson Dec 19, 2015.
#include <stdio.h> 
#include <string.h> 
#include <stdlib.h> 
                        #include "suzaku.h" // Basic Suzaku macros 
#define D 1 // # of data items in slave data. 
               // Number of processes -- must be run only with this number of processes,
int main(int argc, char *argv[]) { 
        int i, j, p,pid; // p is actual number of processes when executing program
        int T = 3 * P; // number of time steps
        double A[D]; // data to send (D = 1).
         double B[P][D]; // received data, from each source 
         static double largest = 0; 
        for (i = 0; i < D; i++) A[i] = 0; <br> // initialize to zero for (i = 0; i < P; i++) <br> // initialize receive
                                        II initialize receive so can see what received
               for (j = 0; j < D; j++)
                         B[i][j] = -999; 
        srand(1); // initialize rand()
        SZ Init(p); III initialize MPI message-passing environment II initialize MPI message-passing environment
         if (p != P) // number of processes hardcoded 
                 printf("ERROR number of processes must be %d\n",P); 
         SZ_Parallel_begin // parallel section, all processes do this 
          SZ_Pattern_init("pipeline",D); // set up slave interconnections 
         SZ_Print_connection_graph(); // for checking
         for (i = 0; i < T; i++) {
                 pid = SZ_Get_process_num(); // identify process 
                 if (pid ==0) { // master generates next number to sort, ends with a terminator 
                        if (i < P) A[0] = rand()% 100; // P numbers, a number between 0 and 99
```

```
 else A[0] = 999; // otherwise terminator 
                         printf("Master sends %3.0f and receives %3.0f\n",A[0],B[0][0]); 
                 } else { // slaves execute compute, using B to create A. 
                         if (B[0][0] > largest) { 
                                 A[0] = largest; // copy current largest into send array 
                                 largest = B[0][0]; // replace largest with received number 
                         } else { 
                                 A[0] = B[0][0]; // copy received number into send array 
} } } } } }
 } 
                 SZ_Generalized_send(A,B); // sent results, includes master to slave, slave to master SZ_Barrier(); // wait for every process to complete
                                                 // wait for every process to complete
          } 
         SZ_Parallel_end; // end of parallel 
         SZ_Finalize(); 
         return 0; 
}
```
Notice A and B are static arrays to match the generalized send routine. The program could have been written with specific diffuse, compute and gather routines.

#### **Sample output:**

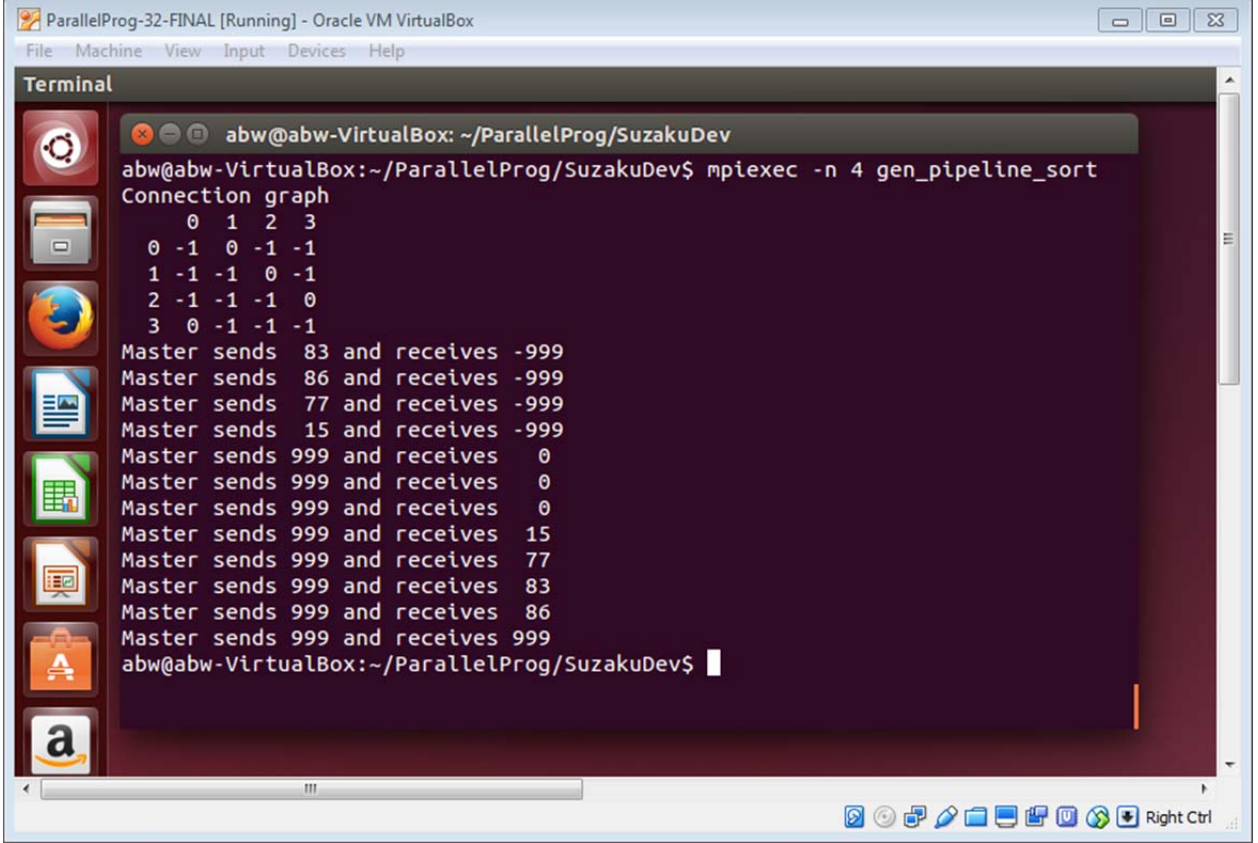

#### 3. Stencil pattern – **gen\_heat.c**

The following solve the two-dimensional heat distribution problem. For simplicity, only 16 points are used and one of 16 processes for each point. The approach can be be extended to have each process handle multiple points. This is left as an exercise.

```
// Basic heat distribution program to demostrate synchronous stencil program. gen_heat.c B. Wilkinson Dec 28, 2015 
// simplistic version with each process doing one point 
#include <stdio.h> 
#include <stdlib.h> 
#include <math.h> 
                             // Basic Suzaku macros
#define D 1 // # of data items in slave data 
#define P 16 // Number of processes -- this code must be run only with this number of processes 
#define N 6 // Number of pts in each dimension, to include border 6 x 6 
#define M 4 // Number of pts in each dimension, not including border 4 x 4 
int main(int argc, char *argv[]) { 
         int i,j,x,y,t; int i,j,x,y,t; int i,j,x,y,t;
         int T = 100; // time period
          int p, pid; 
          double pts[N][N]; // array of points to include fixed borders double A[1]; \blacksquare // point being computed in slave
                                                          I point being computed in slave, output array <br>I input array
         double B[P][D];
         double temp[M][M]; \blacksquare // hardcoded for 4 x 4
          double pts_seq[2][N][N]; // array to do computation sequentailly. 
          int current = 0; 
          int next = 1; 
         SZ_Init(p); \blacksquare // initialize MPI message-passing environment
          if (p != P) printf("ERROR Program must be run with %d processes\n",P); 
          printf("Number of points in each dimension = %d\n",N); 
          printf("Number of time steps = %d\n",T); 
         ----------------- Set up inital values -----------<br>for(i = 0; i < N; i++)
                                                // load inital values into array
                   for(j = 0; j < N; j++) // border and inner points = 20<br>pts[i][j] = 20; // note C row major o
                                                          // note C row major order, row i, col j
          for(i = 2; i < N-2; i++) 
                    pts[0][i] = 100.0; // top row = 100 
          printf("Initial numbers"); // print numbers 
          for(i = 0; i < N; i++) 
                   for(j = 0; j < N; j++) if (j == 0) printf("\n"); 
                              printf("%7.2f",pts[i][j]); 
1 x x x x
          printf("\n"); 
          // compute values sequentially to check with parallel result, done using Jacobi iteration 
         for(i = 0; i < N; i++) // load inital values into array
         for(j = 0; j < N; j++) {
                    pts_seq[current][i][j] = pts[i][j]; 
                    pts_seq[next][i][j] = pts[i][j]; 
 } 
          for (t=0; t < T; t++) { // do computation sequentially, using Jacobi iteration 
            for (i=1; i < N-1; i++) 
            for (j=1; j < N-1; j++) 
                   pts_seq[next][i][j] = 0.25 * (pts_seq[current][i-1][j] + pts_seq[current][i+1][j] + pts_seq[current][i][j-1] +
pts_seq[current][i][j+1]); 
            current = next; 
            next = 1 - current;
```

```
 } 
                    /* -------------------------Computation-----------------------------------*/
```

```
 SZ_Parallel_begin // parallel section, all processes do this 
                   SZ_Pattern_init("stencil",D); // set up slave interconnections 
                 SZ_Broadcast(pts); // synchronous, includes a barrier 
                                                       // Set up initial values in each slave 
                  pid = SZ_Get_process_num(); 
                                                      Il row, hardcoded for 16 processes 4 x 4
                 y = pid % M;<br>i = x + 1;<br>l/ location
                                                      Il location in pts[][]
                  j = y + 1; 
                                                       A[0] = pts[i][j]; // copy location in pts[][] into A[0] 
                  B[0][0] = pts[i][j-1]; // left 
                  B[1][0] = pts[i][j+1]; B[2][0] = pts[i-1][j]; // up 
                  B[3][0] = pts[i+1][j]; // down 
                 for (t = 0; t < T; t++) { \ell compute values over time T
                            A[0] = 0.25 * (B[0][0] + B[1][0] + B[2][0] + B[3][0]); // slaves execute computation, 
                                                                                 \\ master acts as one slave 
                            SZ_Generalized_send(A,B); // sent compute results in A to B in connected slaves 
} } }
                 SZ_Gather(A,temp); // collect results from slaves (A), into array temp, gather()
         SZ_Parallel_end; // end of parallel 
            /* ------------------------- Results -----------------------------------*/ 
         for (x = 0; x < N; x++) { // update inside points 
                 for(y = 0; y < N; y++) {
                     if ((x > 0) && (x < N-1) && (y > 0) && (y < N-1)) { // inside point 
                           i = x - 1; j = y - 1; 
                            pts[x][y] = temp[i][j]; 
} } } }
} } }
         } 
         printf("Final numbers"); // print numbers 
         for (i = 0; i < N; i++) { 
                 for(j = 0; j < N; j++)if (j == 0) printf("\n");
 printf("%7.2f",pts[i][j]); 
} } }
 } 
         printf("\n"); 
        II check sequential and parallel versions give same answers \blacksquare // check sequential and parallel versions give same answers
         for (i = 0; i < N; i++) {
                 for (j = 0; j < N; j++) {
                   if ((pts[i][j] - pts_seq[current][i][j] > 0.001) || (pts_seq[current][i][j] - pts[i][j] > 0.001)) 
                            { error = -1; break;} 
1 x x x x
                  if (error == -1) break; 
         } 
         if (error == -1) printf("ERROR, sequential and parallel versions give different answers\n"); 
        else printf("Sequential and parallel versions give same answers within +-0.001\n");
```

```
 SZ_Finalize();
```

```
 return 0;
```
**}** 

# **Sample output:**

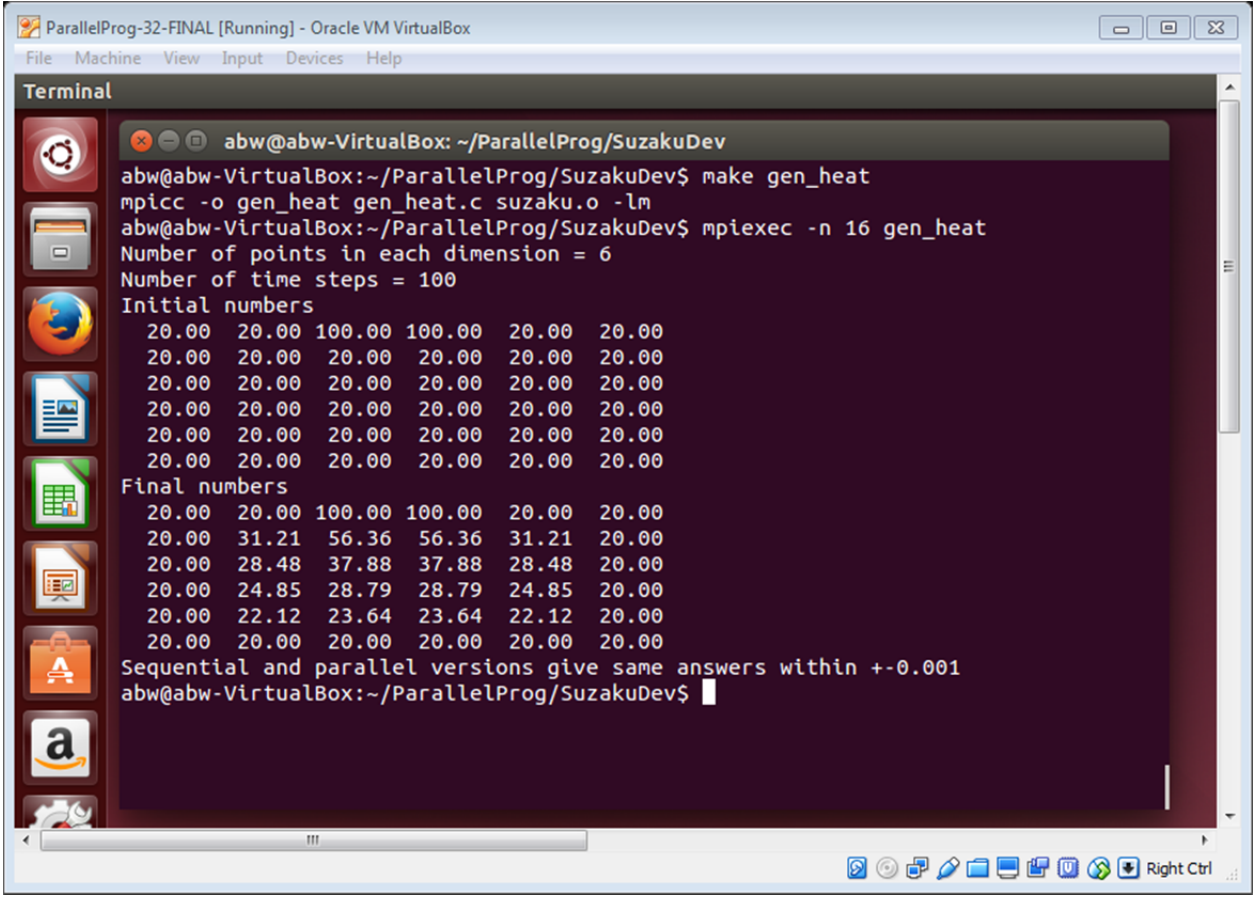

# **4 Printout of patterns – gen\_connect\_test.c**

The following prints out the three standard patterns implemented and one user-defined pattern set with **SZ\_Set\_conn\_graph()**.

```
// testing generalized graph gen_connect_test.c B. Wilkinson March 17, 2016
```

```
#include <stdio.h> 
#include <string.h> 
#include <stdlib.h> 
                      // Basic Suzaku macros
 //Declared as constants to allow static arrays for input and output 
                      // # of data items in slave data.
int main(int argc, char *argv[]) { 
       int p,i,j; int p,i,j; int p,i,j; int p,i,j; int p,i,j; interprogram // p is actual number of processes when executing program
        SZ_Init(p); // initialize MPI message-passing environment 
        SZ_Parallel_begin // parallel section, all processes do this 
               int g[p][p]; 
               SZ_Pattern_init("all-to-all",D); // set up slave interconnections
                SZ_Master { printf("all-to all pattern\n"); } 
                SZ_Print_conn_graph(); // for checking 
                SZ_Pattern_init("pipeline",D); // set up slave interconnections 
                SZ_Master { printf("pipeline pattern\n"); } 
                SZ_Print_conn_graph(); // for checking 
                SZ_Pattern_init("stencil",D); // set up slave interconnections 
                SZ_Master { printf("stencil\n"); } 
                SZ_Print_conn_graph(); // for checking 
              for (i = 0; i < p; i++) // set user-defined pattern
              for (j = 0; j < p; j++)
                       g[i][j] = i+j; 
                SZ_Set_conn_graph(g); 
                SZ_Master { printf("User-defined pattern\n"); } 
                SZ_Print_conn_graph(); // for checking 
       SZ_Parallel_end; // end of parallel
        SZ_Finalize(); 
        return 0;
```

```
}
```
**Sample output:** 

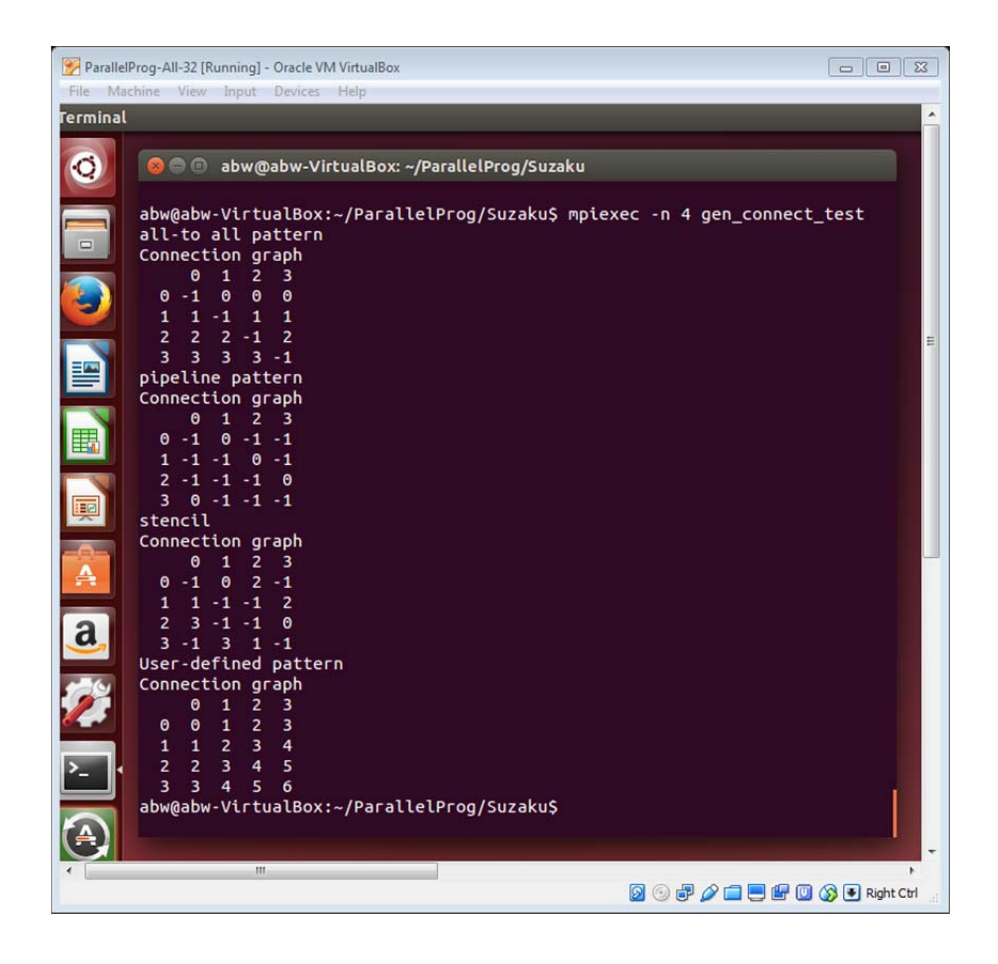